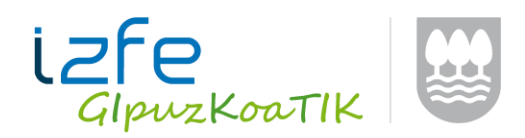

## **KONTSULTA: Nuevo servicio REST para la consulta del estado de las facturas envidas a TicketBAI**

## **Disponible en el entorno de pruebas de TicketBAI el nuevo servicio REST KONTSULTA**

Mediante el nuevo servicio los softwares TicketBAI podrán consultar el estado de las facturas que han enviado al sistema y conocer la situación en la que se encuentran una vez se han procesado por el sistema de consolidación. Dispone también de la posibilidad de consultar cuál es la última factura registrada en TicketBAI de un emisor.

El servicio ofrecerá dos tipos de resultados para lo cual el servicio dispondrá de dos URLs diferentes

 Información relativa de las facturas enviadas a TicketBAI que cumplan los criterios establecidos en los filtros de consulta de forma paginada.

o https://tbai-k.prep.gipuzkoa.eus/kontsulta/fakturak

 Información relativa a la última factura enviada a TicketBAI. o https://tbai-k.prep.gipuzkoa.eus/kontsulta/azkena

El siguiente esquema detalla el flujo de información que se intercambia mediante Kontsulta.

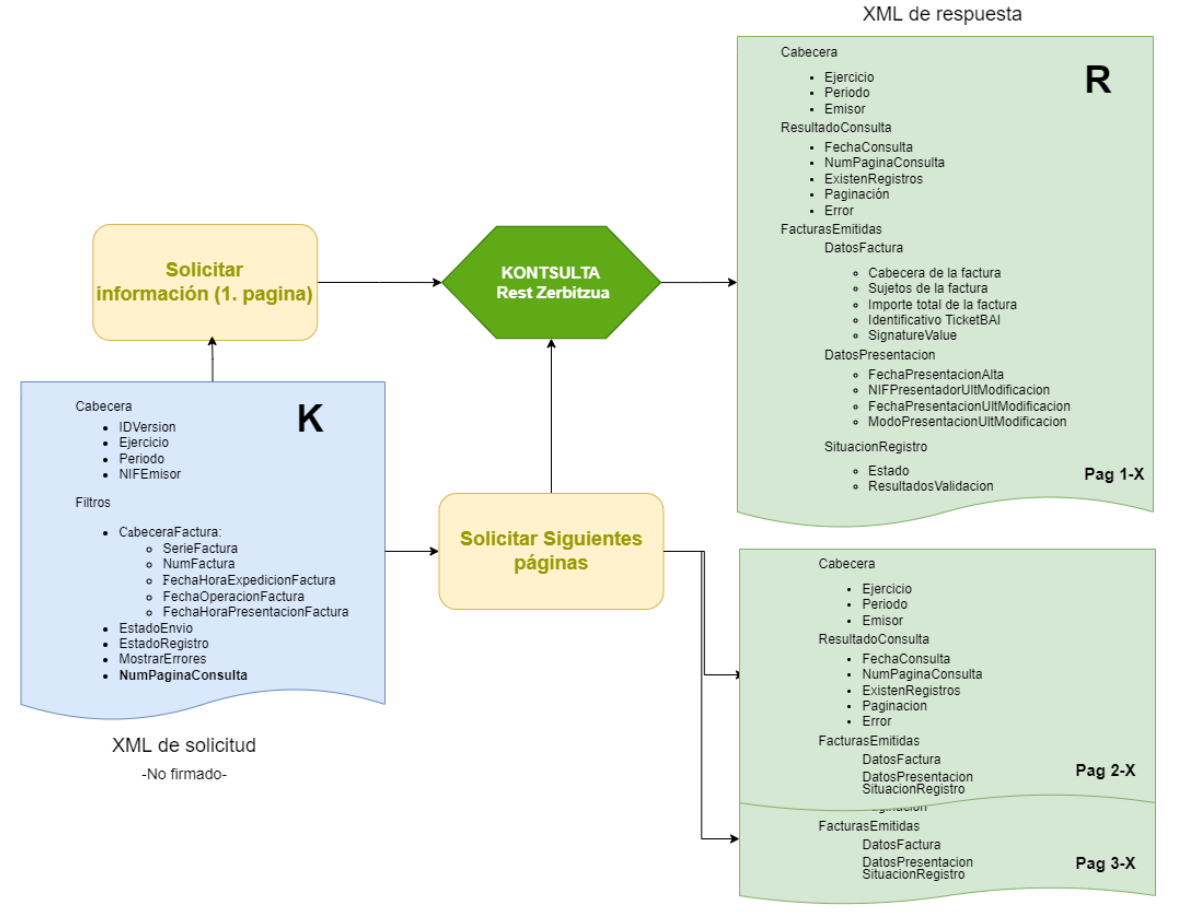

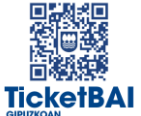

TicketBAI 2/4

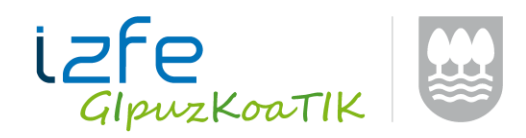

Características generales del servicio:

- Las consultas realizadas a este servicio han de ir identificadas haciendo uso del certificado correspondiente (Certificado Remitente).
	- o En el caso de hacer la solicitud usando el certificado de la identidad emisora (certificado remitente es el del NIF emisor) recibirá la relación de todas las facturas enviadas de dicho emisor.
	- o En el caso de realizar la solicitud usando la identidad de Colaborador Social solo recibirá información referente de las facturas que hayan sido enviadas por medio del mismo certificado remitente.
	- o En el caso de usar un certificado de dispositivo para realizar la consulta solo se podrán consultar aquellas facturas que se hayan enviado a TicketBAI mediante dicho dispositivo.
- El servicio ofrecerá la información suministrada al servicio de alta de forma que se pueda cotejar, verificar y comparar con la generada en origen.
- El servicio tiene como entrada un XML de solicitud donde se indicarán los filtros o condiciones de la información que se desea obtener.
	- o El XML de solicitud no deberá estar firmado.
	- o Puede indicar las facturas sobre las que desea obtener información indicando los filtros disponibles.
- La respuesta contendrá una cabecera con un resumen de la respuesta indicando, entre otros campos, la cantidad de registros, así como la página actual y la existencia de registros adicionales.
	- o Se ofrecerá la información haciendo uso de paginación para poder recuperar la información de forma manejable.
	- o El solicitante deberá realizar tantas llamadas al servicio como páginas desee recibir.
- Dada la naturaleza de recepción constante de facturas en la plataforma TicketBAI el servicio Kontsulta no puede limitar los resultados ofrecidos al momento de la realización de la petición de la primera página, por lo que podría darse la circunstancia de que la misma factura apareciera en las últimas posiciones de una página y las primeras de la siguiente si se reciben nuevas facturas entre la petición de una página y la siguiente, salvo que se indique dichos valores mediante el filtro correspondiente a la Fecha de Presentación.
- La capacidad de realizar consultas a este servicio estará limitada por un sistema de cuotas, que haciendo un uso razonable del servicio garantizará una respuesta a todas y cada una de las peticiones, pero evitará un uso abusivo y no licito del servicio Kontsulta.
- El servicio de última factura ("azkena") devolverá exclusivamente información de la última factura admitida en el sistema, por lo que el resultado solo contendrá información relativa a una sola factura.
- Los envíos rechazados no se tendrán en cuenta en este servicio.

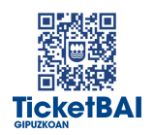

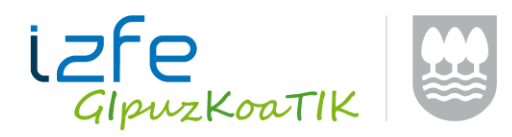

## XML de solicitud:

El XML a enviar para realizar la solicitud de información podrá contener los siguientes campos (consulte el detalle en el fichero "kontsultaV1.0.xsd")

CabeceraConsultaType (bloque obligatorio)

- IDVersion 1.0
- Ejercicio (Año)
- Periodo (Anual OA. Trimestral 1T, 2T, 3T, 4T. Mensual 01 02 03 04 05 06 07 08 09 10 11 12)
- NifEmisor

FiltroConsultaType (campos opcionales para filtrar la información)

- CabeceraFactura
	- o SerieFactura
	- o NumFactura
	- o FechaHoraExpedicionFactura (desde-hasta)
	- o FechaOperacionFactura (desde-hasta)
	- o FechaHoraPresentacionFactura (desde-hasta)
- EstadoEnvio (2 aceptado con errores, 3 aceptado sin errores)
- EstadoRegistro (C correcto, A Anulada, M Modificada, Z Rectificada, R Rechazada)
- MostrarErrores (S/N)
- NumPaginaConsulta (Numero entero >= 1)

Para acceder a la consulta de ultima factura en XML deberá seguir la siguiente estructura (ver "kontsultaUltimaFacturaV1.0.xsd"):

Cabecera:

- IdVersion
- NifEmisor

## XML de respuesta:

El servicio Kontsulta responderá a las solicitudes (tanto de consulta de facturas como de ultima factura enviada) devolviendo un XML con la siguiente estructura (ver fichero "respuesta\_kontsultaV1.0.xsd"):

Cabecera

- Ejercicio
- Periodo
- EmisorCabecera
	- o NIF

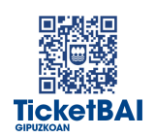

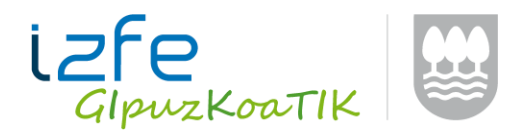

TicketBAI 4/4

o ApellidosNombreRazonSocial

ResultadoConsulta:

- FechaHoraConsulta
- NumPaginaConsulta
- ExistenRegistros
- Paginacion
	- o NumPaginasTotales
	- o ExistenMasRegistro (S/N)
	- o NumRegistrosTotales
- Error:
	- o Código
- FacturasEmitidas:
	- DatosFactura
		- o CabeceraFactura
			- **E** SerieFactura
			- **NumFactura**
			- FechaHoraExpedicionFactura
			- FechaOperacionFactura
		- o Sujetos
		- o ImporteTotalFactura
		- o IdentificadorTBAI
		- o SignatureValue
	- DatosPresentacion
		- o FechaHoraPresentacionAlta
		- o NIFPresentadorUltModificacion
		- o FechaHoraPresentacionUltModificacion
		- o ModoPresentacionUltModificacion
	- SituacionRegistro
		- o Estado
		- o ResultadosValidacion
			- CodigosErrorTicketBAI
			- **-** CodigosErrorSII

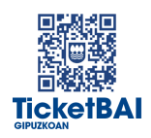